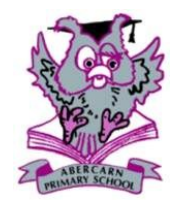

## Abercarn Primary School Termly ICT Topic — Year 5 Overview

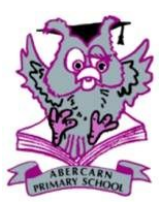

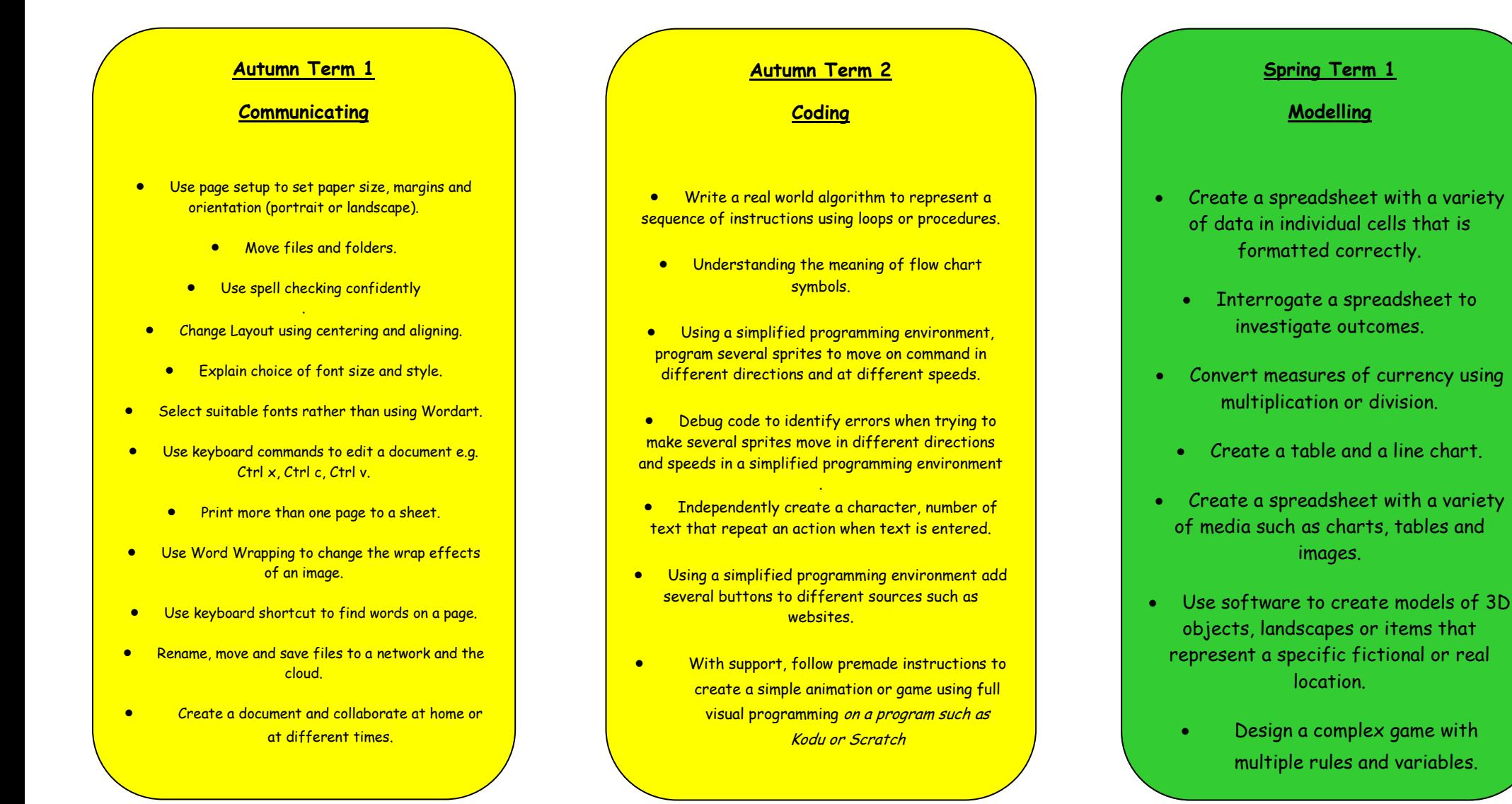

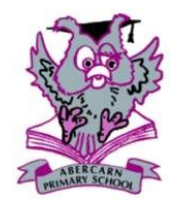

# Abercarn Primary School Termly ICT Topic — Year 5 Overview

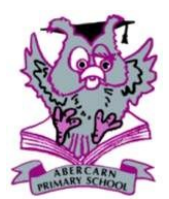

### **Spring Term 2**

**Databases**

- Begin to discuss possible questions to include in a survey.
- Begin to identify how to store results from a survey.
- Collect, prepare and create a database beginning to understand the different field types.
- Ensure accuracy of entry, edit mistakes.
- Perform a specified search on a larger database they have created.
	- Begin to sort records.

#### **Summer Term 1**

#### **Creative Multimedia**

- Begin to understand that there are questions to ask before creating a presentation. E.g. what is the purpose of my presentation? Who is my audience?
- Select a relevant design and begin to explain choices.
- Begin to understand that media can come from a variety of platforms.
- Plan a flow diagram showing how a user navigates through the presentation.
- Add an action button to create a hyperlink to another slide or other digital media.
- Begin to customise the type of animation applied to an object.
- Use IT equipment to record own performance and peer and self- assess.
- Create a document and collaborate at home or at different times
- Import and save video images to another device and retrieve them.
	- Add titles and rolling credits.
- Capture video images of clay models or similar to tell a short story.
- Export their work to an external or online drive.
- With support, create a QR code using a laptop or PC.

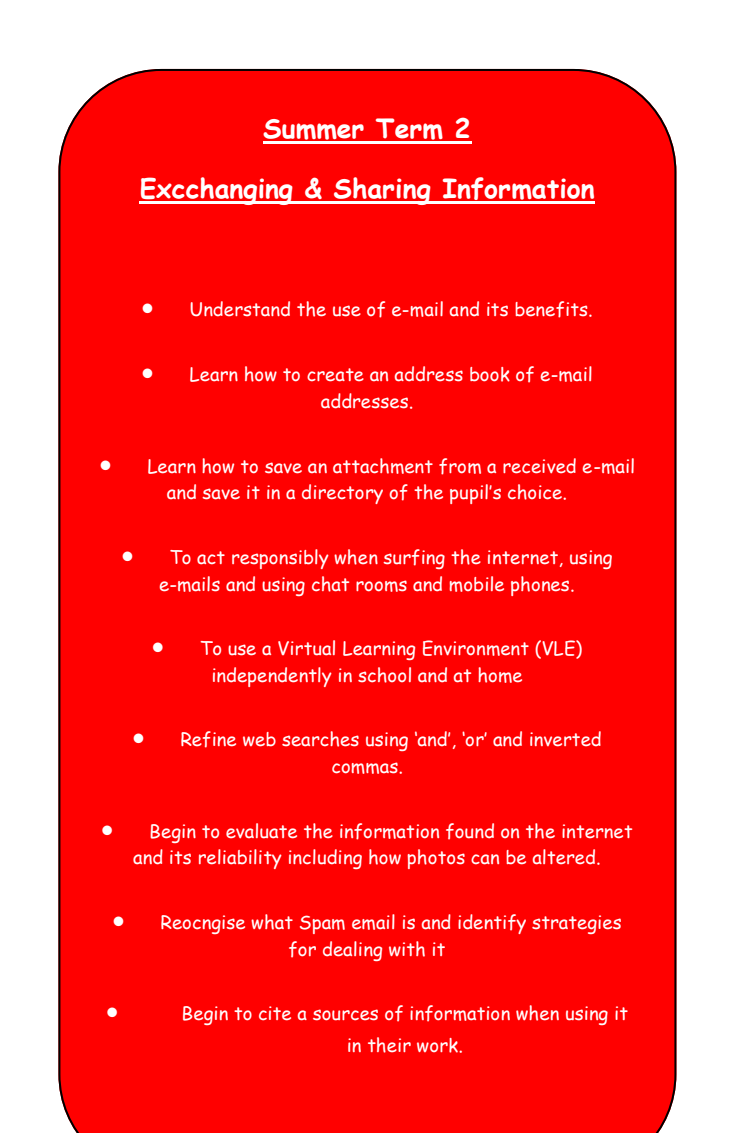